## 数据集定义-高级设置

高级设置用于设置缓存策略和分页策略。

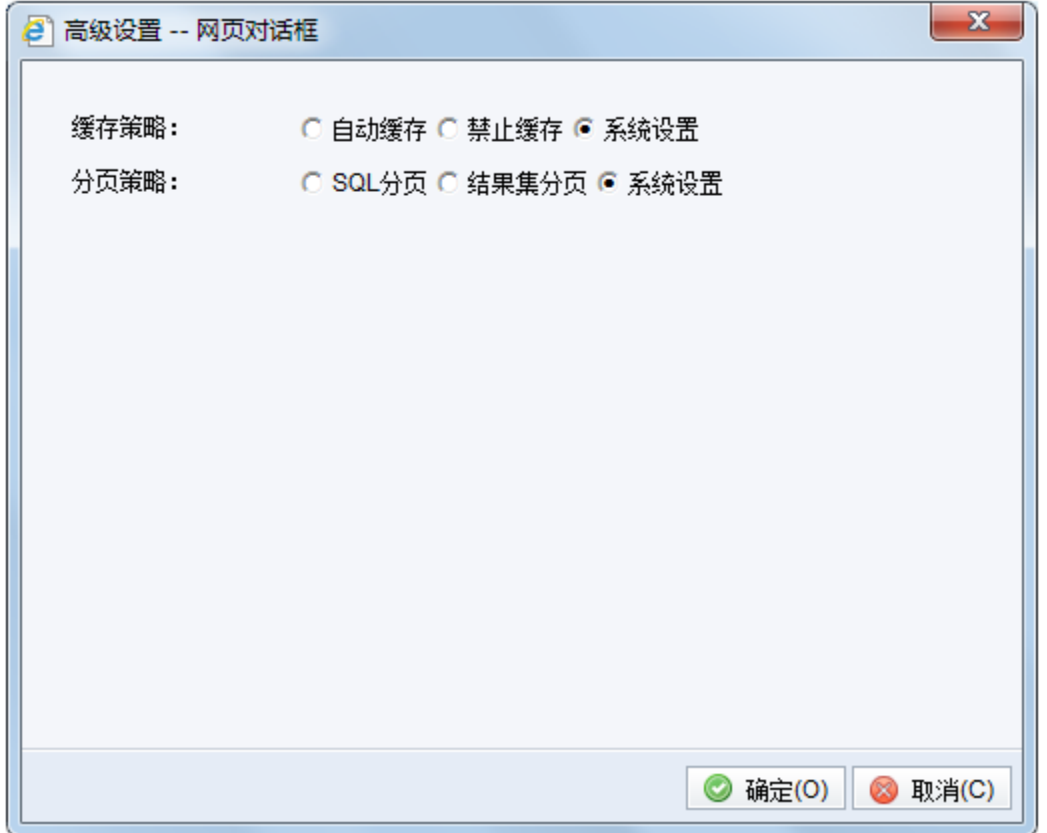

## 缓存策略

缓存策略用于设置当前查询是否自动缓存还是使用缓存。一般情况下我们使用默认设置自动缓存即可,这样可以提高查询性能。

- 自动缓存:表示采用缓存策略,即若在未清空缓存的前提下,基于当前查询定制的报表在第一次打开并刷新数据后,读取的数据存储在缓存中,再 次打开报表刷新数据时会从缓存中读取数据,从而提高数据查询速度。
- 禁止缓存:表示禁止缓存策略。每次刷新需重新到数据库中取。此选项一般适用于数据需要及时刷新的报表,比如回写表。
- 系统设置:表示读取 [系统选项 > 查询设置> 自动缓存](https://history.wiki.smartbi.com.cn/pages/viewpage.action?pageId=27002166#id--) 中的设置。查询默认都是取此选项。系统设置中的自动缓存设置默认对所有查询生效,其 初始值为是,即使用自动缓存。

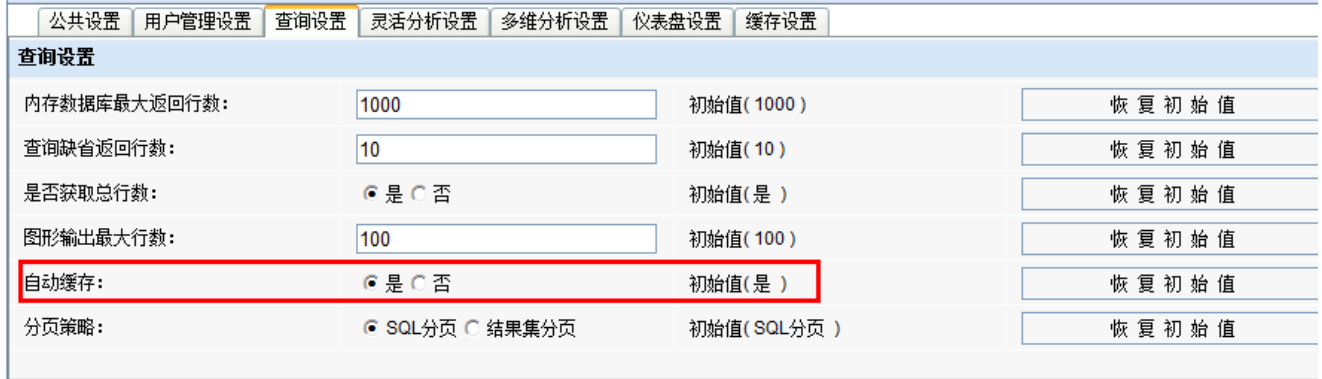

## 分页策略

此分页策略用于比较特殊(某些数据库在创建SQL查询嵌套Order时执行不通过)的情况,建议在遇到此情况直接使用原生SQL查询。

- SQL分页:表示查询外套一层后根据返回结果分段分页。
- 结果集分页:表示不封装一层的SQL,直接把SQL预览中的语句放到数据库中执行然后取行分页。
- 系统设置:表示读取 [系统选项 > 查询设置> 分页策略](https://history.wiki.smartbi.com.cn/pages/viewpage.action?pageId=27002166#id--) 中的设置。初始值为SQL分页。

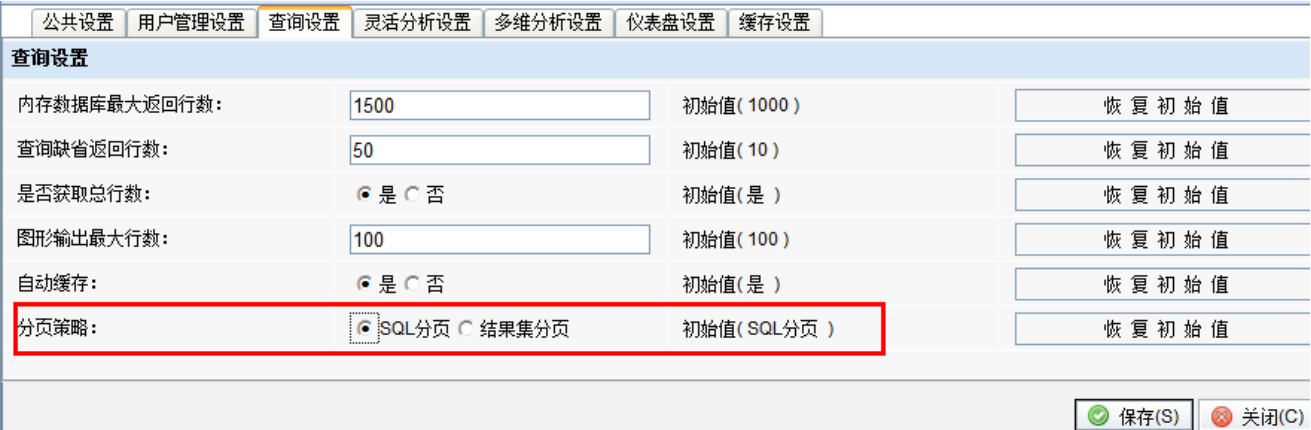

ட